# CATransaction Class Reference

**Graphics & Animation: Animation**

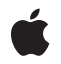

#### á

Apple Inc. © 2010 Apple Inc. All rights reserved.

No part of this publication may be reproduced, stored in a retrieval system, or transmitted, in any form or by any means, mechanical, electronic, photocopying, recording, or otherwise, without prior written permission of Apple Inc., with the following exceptions: Any person is hereby authorized to store documentation on a single computer for personal use only and to print copies of documentation for personal use provided that the documentation contains Apple's copyright notice.

The Apple logo is a trademark of Apple Inc.

Use of the "keyboard" Apple logo (Option-Shift-K) for commercial purposes without the prior written consent of Apple may constitute trademark infringement and unfair competition in violation of federal and state laws.

No licenses, express or implied, are granted with respect to any of the technology described in this document. Apple retains all intellectual property rights associated with the technology described in this document. This document is intended to assist application developers to develop applications only for Apple-labeled computers.

Every effort has been made to ensure that the information in this document is accurate. Apple is not responsible for typographical errors.

Apple Inc. 1 Infinite Loop Cupertino, CA 95014 408-996-1010

Apple, the Apple logo, iPhone, and Quartz are trademarks of Apple Inc., registered in the United States and other countries.

IOS is a trademark or registered trademark of Cisco in the U.S. and other countries and is used under license.

Simultaneously published in the United States and Canada.

**Even though Apple has reviewed this document, APPLE MAKESNOWARRANTYOR REPRESENTATION, EITHER EXPRESS OR IMPLIED, WITH RESPECT TO THIS DOCUMENT, ITS QUALITY, ACCURACY, MERCHANTABILITY,OR FITNESS FOR A PARTICULAR** PURPOSE. AS A RESULT, THIS DOCUMENT IS<br>PROVIDED "AS IS," AND YOU, THE READER, ARE<br>ASSUMING THE ENTIRE RISK AS TO ITS QUALITY **AND ACCURACY.**

**IN NO EVENT WILL APPLE BE LIABLE FOR DIRECT, INDIRECT, SPECIAL, INCIDENTAL, OR CONSEQUENTIALDAMAGES RESULTINGFROM ANY DEFECT OR INACCURACY IN THIS DOCUMENT, even if advised of the possibility of such damages.**

**THE WARRANTY AND REMEDIES SET FORTH ABOVE ARE EXCLUSIVE AND IN LIEU OF ALL OTHERS, ORAL OR WRITTEN, EXPRESS OR IMPLIED. No Apple dealer, agent, or employee is authorized to make any modification, extension, or addition to this warranty.**

**Some states do not allow the exclusion orlimitation of implied warranties or liability for incidental or consequential damages, so the above limitation or** exclusion may not apply to you. This warranty gives<br>you specific legal rights, and you may also have<br>other rights which vary from state to state.

## Contents

## **[CATransaction](#page-4-0) Class Reference 5**

[Overview](#page-4-1) 5 [Tasks](#page-4-2) 5 Creating and Committing [Transactions](#page-4-3) 5 [Overriding](#page-5-0) Animation Duration and Timing 6 [Temporarily](#page-5-1) Disabling Property Animations 6 Getting and Setting [Completion](#page-5-2) Block Objects 6 Managing [Concurrency](#page-5-3) 6 Getting and Setting [Transaction](#page-5-4) Properties 6 Class [Methods](#page-6-0) 7 [animationDuration](#page-6-1) 7 [animationTimingFunction](#page-6-2) 7 [begin](#page-7-0) 8 [commit](#page-7-1) 8 [completionBlock](#page-7-2) 8 [disableActions](#page-8-0) 9 [flush](#page-8-1) 9 [lock](#page-9-0) 10 [setAnimationDuration:](#page-9-1) 10 [setAnimationTimingFunction:](#page-9-2) 10 [setCompletionBlock:](#page-10-0) 11 [setDisableActions:](#page-10-1) 11 [setValue:forKey:](#page-11-0) 12 [unlock](#page-11-1) 12 [valueForKey:](#page-11-2) 12 [Constants](#page-12-0) 13 [Transaction](#page-12-1) properties 13

#### **[Document](#page-14-0) Revision History 15**

**CONTENTS**

# <span id="page-4-0"></span>CATransaction Class Reference

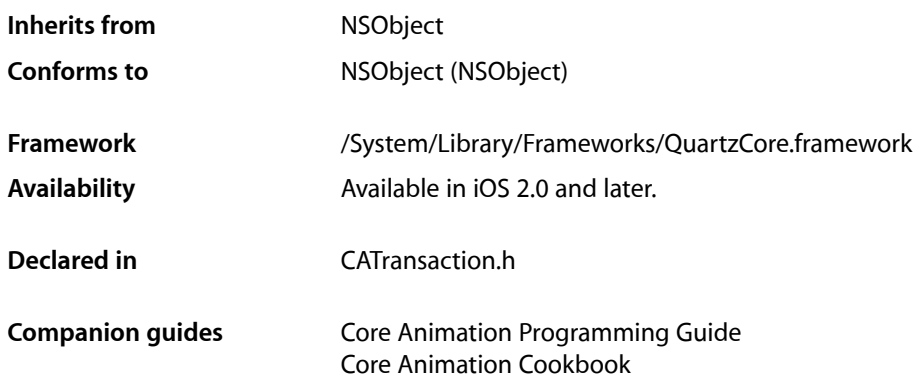

## <span id="page-4-1"></span>**Overview**

CATransaction is the Core Animation mechanism for batching multiple layer-tree operations into atomic updates to the render tree. Every modification to a layer tree must be part of a transaction. Nested transactions are supported.

Core Animation supports two types of transactions: *implicit* transactions and *explicit* transactions. Implicit transactions are created automatically when the layer tree is modified by a thread without an active transaction and are committed automatically when the thread's run-loop next iterates. Explicit transactions occur when the the application sends the CATransaction class a [begin](#page-7-0) (page 8) message before modifying the layer tree, and a  $commit$  (page 8) message afterwards.

CATransaction allows you to override default animation properties that are set for animatable properties. You can customize duration, timing function, whether changes to properties trigger animations, and provide a handler that informs you when all animations from the transaction group are completed.

<span id="page-4-3"></span><span id="page-4-2"></span>During a transaction you can temporarily acquire a recursive spin-lock for managing property atomicity.

## Tasks

## **Creating and Committing Transactions**

[+ begin](#page-7-0) (page 8)

Begin a new transaction for the current thread.

[+ commit](#page-7-1) (page 8)

Commit all changes made during the current transaction.

[+ flush](#page-8-1) (page 9)

Flushes any extant implicit transaction.

## <span id="page-5-0"></span>**Overriding Animation Duration and Timing**

[+ animationDuration](#page-6-1) (page 7)

Returns the animation duration used by all animations within this transaction group.

[+ setAnimationDuration:](#page-9-1) (page 10)

Sets the animation duration used by all animations within this transaction group.

[+ animationTimingFunction](#page-6-2) (page 7)

Returns the timing function used for all animations within this transaction group.

<span id="page-5-1"></span>[+ setAnimationTimingFunction:](#page-9-2) (page 10)

Sets the timing function used for all animations within this transaction group.

## **Temporarily Disabling Property Animations**

[+ disableActions](#page-8-0) (page 9)

Returns whether actions triggered as a result of property changes made within this transaction group are suppressed.

<span id="page-5-2"></span>[+ setDisableActions:](#page-10-1) (page 11)

Sets whether actions triggered as a result of property changes made within this transaction group are suppressed.

## **Getting and Setting Completion Block Objects**

[+ completionBlock](#page-7-2) (page 8)

Returns the completion block object.

<span id="page-5-3"></span>[+ setCompletionBlock:](#page-10-0) (page 11) Sets the completion block object.

## **Managing Concurrency**

[+ lock](#page-9-0) (page 10)

Attempts to acquire a recursive spin-lock lock, ensuring that returned layer values are valid until unlocked.

<span id="page-5-4"></span>[+ unlock](#page-11-1) (page 12)

Relinquishes a previously acquired transaction lock.

## **Getting and Setting Transaction Properties**

```
+ setValue:forKey: (page 12)
Sets the arbitrary keyed-data for the specified key.
```
[+ valueForKey:](#page-11-2) (page 12)

Returns the arbitrary keyed-data specified by the given key.

## <span id="page-6-0"></span>Class Methods

## <span id="page-6-1"></span>**animationDuration**

Returns the animation duration used by all animations within this transaction group.

```
+ (CFTimeInterval)animationDuration
```
#### **Return Value**

An interval of time used as the duration.

#### **Discussion**

This is a convenience method that returns an NSNumber containing the seconds for the [valueForKey:](#page-11-2) (page 12) value returned by the [kCATransactionAnimationDuration](#page-12-2) (page 13) key.

**Availability** Available in iOS 3.0 and later.

**See Also** [+ setAnimationDuration:](#page-9-1) (page 10)

<span id="page-6-2"></span>**Declared In** CATransaction.h

## **animationTimingFunction**

Returns the timing function used for all animations within this transaction group.

+ (CAMediaTimingFunction \*)**animationTimingFunction**

#### **Return Value**

An instance of CAMediaTimingFunction.

#### **Discussion**

This is a convenience method that returns the CAMediaTimingFunction for the [valueForKey:](#page-11-2) (page 12) value returned by the [kCATransactionAnimationTimingFunction](#page-12-3) (page 13) key.

### **Availability**

Available in iOS 3.0 and later.

#### **See Also**

[+ setAnimationTimingFunction:](#page-9-2) (page 10)

#### **Declared In**

CATransaction.h

### <span id="page-7-0"></span>**begin**

Begin a new transaction for the current thread.

```
+ (void)begin
```
#### **Discussion**

The transaction is nested within the thread's current transaction, if there is one.

#### **Availability**

Available in iOS 2.0 and later.

#### **See Also**

[+ commit](#page-7-1) (page 8) [+ flush](#page-8-1) (page 9)

<span id="page-7-1"></span>**Declared In** CATransaction.h

### **commit**

Commit all changes made during the current transaction.

+ (void)**commit**

#### **Special Considerations**

Raises an exception if no current transaction exists.

#### **Availability**

Available in iOS 2.0 and later.

#### **See Also**

[+ begin](#page-7-0) (page 8)

[+ flush](#page-8-1) (page 9)

<span id="page-7-2"></span>**Declared In** CATransaction.h

## **completionBlock**

Returns the completion block object.

```
+ (void)completionBlock
```
#### **Discussion**

See [setCompletionBlock:](#page-10-0) (page 11) for a description of the role of the completion block object.

#### **Availability**

Available in iOS 4.0 and later.

#### **See Also**

[+ completionBlock](#page-7-2) (page 8)

**Declared In** CATransaction.h

## <span id="page-8-0"></span>**disableActions**

Returns whether actions triggered as a result of property changes made within this transaction group are suppressed.

+ (BOOL)**disableActions**

## **Return Value**

YES if actions are disabled.

#### **Discussion**

This is a convenience method that returns the boolValue for the [valueForKey:](#page-11-2) (page 12) value returned by the [kCATransactionDisableActions](#page-12-4) (page 13) key.

#### **Availability**

Available in iOS 3.0 and later.

#### **See Also**

[+ setDisableActions:](#page-10-1) (page 11)

#### **Declared In**

<span id="page-8-1"></span>CATransaction.h

## **flush**

Flushes any extant implicit transaction.

#### + (void)**flush**

#### **Discussion**

Delays the commit until any nested explicit transactions have completed.

Flush is typically called automatically at then end of the current runloop, regardless of the runloop mode. If your application does not have a runloop, you must call this method explicitly.

However, you should attempt to avoid calling flush explicitly. By allowing flush to execute during the runloop your application will achieve better performance, atomic screen updates will be preserved, and transactions and animations that work from transaction to transaction will continue to function.

## **Availability**

Available in iOS 2.0 and later.

## **See Also** [+ begin](#page-7-0) (page 8)

[+ commit](#page-7-1) (page 8)

## **Declared In**

CATransaction.h

## <span id="page-9-0"></span>**lock**

Attempts to acquire a recursive spin-lock lock, ensuring that returned layer values are valid until unlocked.

+ (void)**lock**

#### **Discussion**

Core Animation uses a data model that promises not to corrupt the internal data structures when called from multiple threads concurrently, but not that data returned is still valid if the property was valid on another thread. By locking during a transaction you can ensure that data the is read, modified, and set is correctly managed.

**Availability** Available in iOS 3.0 and later.

**See Also** [+ unlock](#page-11-1) (page 12)

#### **Declared In**

<span id="page-9-1"></span>CATransaction.h

## **setAnimationDuration:**

Sets the animation duration used by all animations within this transaction group.

+ (void)**setAnimationDuration:**(CFTimeInterval)*duration*

#### **Parameters**

```
duration
```
An interval of time used as the duration.

#### **Discussion**

This is a convenience method that sets an NSNumber containing the seconds for the [valueForKey:](#page-11-2) (page 12) value of the [kCATransactionAnimationDuration](#page-12-2) (page 13) key.

#### **Availability**

Available in iOS 3.0 and later.

#### **See Also**

[+ animationDuration](#page-6-1) (page 7)

#### <span id="page-9-2"></span>**Declared In**

CATransaction.h

### **setAnimationTimingFunction:**

Sets the timing function used for all animations within this transaction group.

+ (void)**setAnimationTimingFunction:**(CAMediaTimingFunction \*)*function*

#### **Parameters**

*function*

An instance of CAMediaTimingFunction.

#### **Discussion**

This is a convenience method that sets the CAMediaTimingFunction for the [valueForKey:](#page-11-2) (page 12) value of the [kCATransactionAnimationTimingFunction](#page-12-3) (page 13) key.

#### **Availability**

Available in iOS 3.0 and later.

#### **See Also**

[+ animationTimingFunction](#page-6-2) (page 7)

**Declared In** CATransaction.h

## <span id="page-10-0"></span>**setCompletionBlock:**

Sets the completion block object.

+ (void)**setCompletionBlock:**(void (^)(void))*block*

#### **Parameters**

*block*

A block object called when animations for this transaction group are completed.

The block object takes no parameters and returns no value.

#### **Discussion**

The completion block object that is guaranteed to be called (on the main thread) as soon as all animations subsequently added by this transaction group have completed (or have been removed.) If no animations are added before the current transaction group is committed (or the completion block is set to a different value,) the block will be invoked immediately.

#### **Availability**

Available in iOS 4.0 and later.

**See Also** [+ completionBlock](#page-7-2) (page 8)

<span id="page-10-1"></span>**Declared In**

CATransaction.h

## **setDisableActions:**

Sets whether actions triggered as a result of property changes made within this transaction group are suppressed.

+ (void)**setDisableActions:**(BOOL)*flag*

#### **Parameters**

*flag*

YES, if actions should be disabled.

#### **Discussion**

This is a convenience method that invokes setValue: forKey: (page 12) with an NSNumber containing a YES for the [kCATransactionDisableActions](#page-12-4) (page 13) key.

**Availability** Available in iOS 3.0 and later.

**See Also** [+ disableActions](#page-8-0) (page 9)

**Declared In**

CATransaction.h

## <span id="page-11-0"></span>**setValue:forKey:**

Sets the arbitrary keyed-data for the specified key.

+ (void)**setValue:**(id)*anObject* **forKey:**(NSString \*)*key*

#### **Parameters**

*anObject*

The value for the key identified by *key*.

*key*

The name of one of the receiver's properties.

**Discussion**

Nested transactions have nested data scope; setting a key always sets it in the innermost scope.

#### **Availability**

Available in iOS 2.0 and later.

#### **Declared In**

<span id="page-11-1"></span>CATransaction.h

## **unlock**

Relinquishes a previously acquired transaction lock.

+ (void)**unlock**

**Availability** Available in iOS 3.0 and later.

**See Also** [+ lock](#page-9-0) (page 10)

<span id="page-11-2"></span>**Declared In** CATransaction.h

## **valueForKey:**

Returns the arbitrary keyed-data specified by the given key.

```
+ (id)valueForKey:(NSString *)key
```
#### **Parameters**

*key*

The name of one of the receiver's properties.

#### **Return Value**

The value for the data specified by the key.

#### **Discussion**

Nested transactions have nested data scope. Requesting a value for a key first searches the innermost scope, then the enclosing transactions.

#### **Availability**

Available in iOS 2.0 and later.

#### **Declared In**

CATransaction.h

## <span id="page-12-0"></span>**Constants**

## <span id="page-12-1"></span>**Transaction properties**

These constants define the property keys used by [valueForKey:](#page-11-2) (page 12) and setValue: forKey: (page 12).

<span id="page-12-2"></span>NSString \* const kCATransactionAnimationDuration; NSString \* const kCATransactionDisableActions; NSString \* const kCATransactionAnimationTimingFunction; NSString \* const kCATransactionCompletionBlock;

#### **Constants**

<span id="page-12-4"></span>kCATransactionAnimationDuration

Duration, in seconds, for animations triggered within the transaction group. The value for this key must be an instance of NSNumber.

Available in iOS 2.0 and later.

Declared in CATransaction.h.

#### <span id="page-12-3"></span>kCATransactionDisableActions

If YES, implicit actions for property changes made within the transaction group are suppressed. The value for this key must be an instance of NSNumber.

#### Available in iOS 2.0 and later.

Declared in CATransaction.h.

#### kCATransactionAnimationTimingFunction

An instance of CAMediaTimingFunction that overrides the timing function for all animations triggered within the transaction group.

#### Available in iOS 3.0 and later.

Declared in CATransaction.h.

#### kCATransactionCompletionBlock

A completion block object that is guaranteed to be called (on the main thread) assoon as all animations subsequently added by this transaction group have completed (or have been removed.) If no animations are added before the current transaction group is committed (or the completion block is set to a different value,) the block will be invoked immediately.

Available in iOS 4.0 and later.

Declared in CATransaction.h.

#### **Declared In**

CATransaction.h

# <span id="page-14-0"></span>Document Revision History

This table describes the changes to *CATransaction Class Reference*.

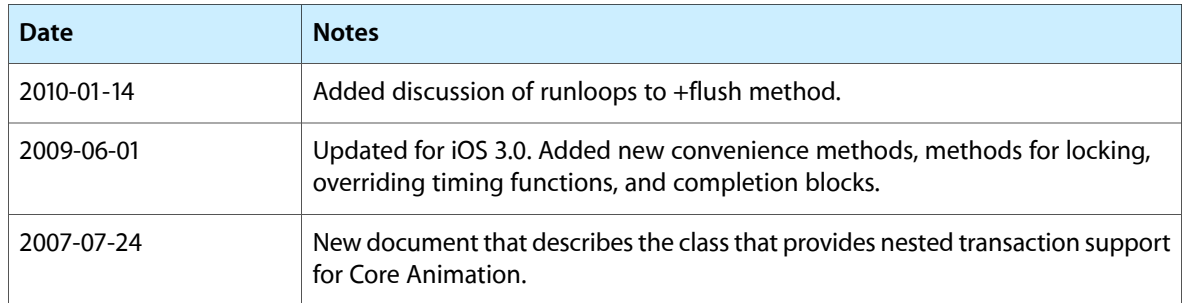

#### **REVISION HISTORY**

Document Revision History